# CSCI 5828: Foundations of Software Engineering

Lecture 7: Concurrent Execution

Slides created by Magee and Kramer for the Concurrency textbook

2/05/2008

#### What's the Difference?

- igoplus EXAMPLE = ({foo, bar}  $\rightarrow$  baz  $\rightarrow$  EXAMPLE).
- and
- $\bullet$  EXAMPLE1 = ({foo, bar}  $\rightarrow$  BAZ),
- ♦  $BAZ = (baz \rightarrow EXAMPLE1)$ .

# **Concurrent Execution**

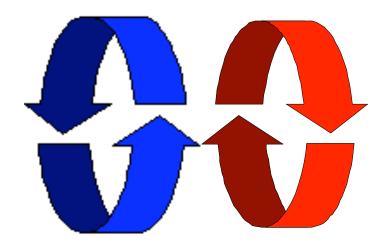

#### **Concurrent execution**

Concepts: processes - concurrent execution and interleaving.

process interaction.

Models: parallel composition of asynchronous processes
- interleaving
interaction - shared actions
process labeling, and action relabeling and hiding
structure diagrams

Practice: Multithreaded Java programs

#### **Definitions**

# ◆ Concurrency

Logically simultaneous processing.
 Does not imply multiple processing elements (PEs). Requires interleaved execution on a single PE.

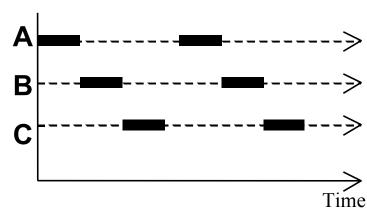

#### ◆ Parallelism

Physically simultaneous processing.
 Involves multiple PEs and/or independent device operations.

Both concurrency and parallelism require controlled access to shared resources. We use the terms parallel and concurrent interchangeably and generally do not distinguish between real and pseudo-concurrent execution.

#### 3.1 Modeling Concurrency

- How should we model process execution speed?
  - arbitrary speed (we abstract away time)
- ♦ How do we model concurrency?
  - arbitrary relative order of actions from different processes (interleaving but preservation of each process order)
- What is the result?
  - provides a general model independent of scheduling (asynchronous model of execution)

# parallel composition - action interleaving

If P and Q are processes then (P||Q) represents the concurrent execution of P and Q. The operator || is the parallel composition operator.

```
ITCH = (scratch->STOP).
CONVERSE = (think->talk->STOP).

||CONVERSE_ITCH = (ITCH || CONVERSE).
Disjoint alphabets
```

think > talk > scratch think > scratch > talk scratch > think > talk

Possible traces as a result of action interleaving.

## parallel composition - action interleaving

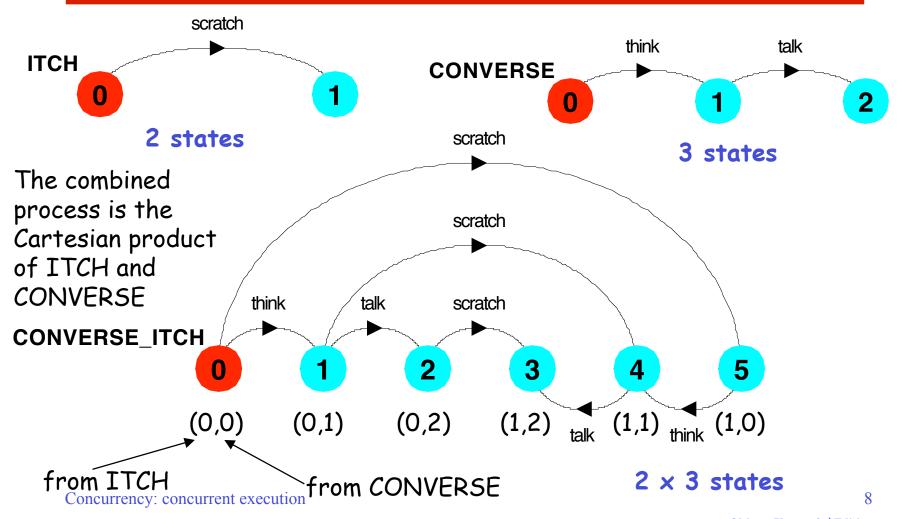

## parallel composition - algebraic laws

```
Commutative: (P||Q) = (Q||P)

Associative: (P||(Q||R)) = ((P||Q)||R)

= (P||Q||R).
```

# Clock radio example:

```
CLOCK = (tick->CLOCK).

RADIO = (on->off->RADIO).

||CLOCK_RADIO = (CLOCK || RADIO).
```

LTS? Traces? Number of states?

#### modeling interaction - shared actions

If processes in a composition have actions in common, these actions are said to be **shared**. Shared actions are the way that process interaction is modeled. While unshared actions may be arbitrarily interleaved, a shared action must be executed at the same time by all processes that participate in the shared action.

```
MAKER = (make->ready->MAKER).
USER = (ready->use->USER).

||MAKER_USER = (MAKER || USER).
```

MAKER synchronizes with USER when ready.

LTS? Traces? Number of states?

Concurrency: concurrent execution

Non-disjoint alphabets

#### shared alphabets affect the Cartesian product

- ♦ BILL = (play  $\rightarrow$  meet  $\rightarrow$  STOP).
- ♦ BEN = (work  $\rightarrow$  meet  $\rightarrow$  STOP).
- Each process has three states (initial, after first action, after second action)
- Cartesian product should produce 9 states (3 x 3)
- But LTS contains only 5 states! Why?
- Due to rules governing shared actions
- ◆ Full Cartesian Product: (initial, initial), (initial, work), (initial, meet), (play, initial), (play, work), (play, meet), (meet, initial), (meet, work), (meet, meet)
- ◆ But due to rules governing shared actions, the red tuples are not permitted; Both processes must be ready to transition to the state after the "meet" action at the same time

#### modeling interaction - handshake

A handshake is an action acknowledged by another:

```
MAKERv2 = (make->ready->used->MAKERv2).

USERv2 = (ready->use->used ->USERv2).

3 states

| MAKER_USERv2 = (MAKERv2 | USERv2).

3 states

3 states
```

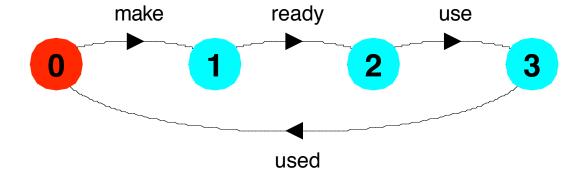

#### 4 states

Interaction constrains the overall behaviour.

Concurrency: concurrent execution

#### modeling interaction - multiple processes

# Multi-party synchronization:

```
MAKE_A = (makeA->ready->used->MAKE_A).
MAKE_B = (makeB->ready->used->MAKE_B).
ASSEMBLE = (ready->assemble->used->ASSEMBLE).
||FACTORY = (MAKE_A | MAKE_B | ASSEMBLE).
```

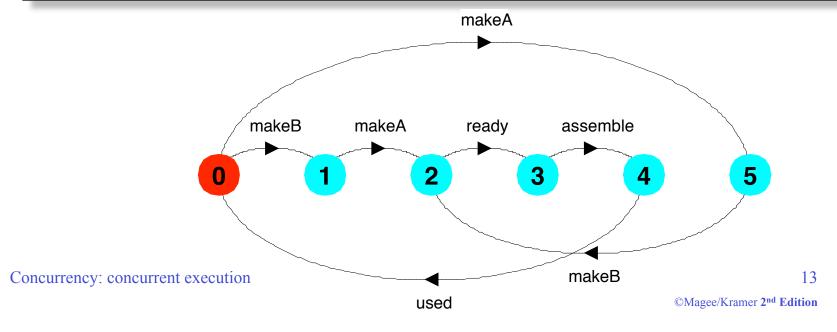

#### composite processes

A composite process is a parallel composition of primitive processes. These composite processes can be used in the definition of further compositions.

```
||MAKERS = (MAKE_A || MAKE_B).
||FACTORY = (MAKERS || ASSEMBLE).
```

Substituting the definition for MAKERS in FACTORY and applying the commutative and associative laws for parallel composition results in the original definition for FACTORY in terms of primitive processes.

```
| | FACTORY = (MAKE_A | | MAKE_B | ASSEMBLE).
```

#### process instances and labeling

a:P prefixes each action label in the alphabet of P with a.

Two instances of a switch process:

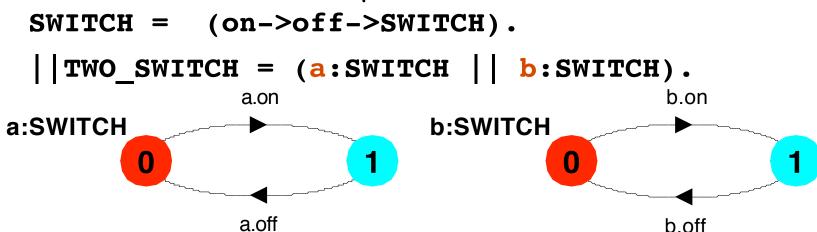

An array of instances of the switch process:

```
||SWITCHES(N=3) = (forall[i:1..N] s[i]:SWITCH).
||SWITCHES(N=3) = (s[i:1..N]:SWITCH).
```

#### process labeling by a set of prefix labels

 $\{a1,...,ax\}::P$  replaces every action label n in the alphabet of P with the labels a1.n,...,ax.n. Further, every transition (n->X) in the definition of P is replaced with the transitions  $(\{a1.n,...,ax.n\} ->X)$ .

Process prefixing is useful for modeling shared resources:

## process prefix labels for shared resources

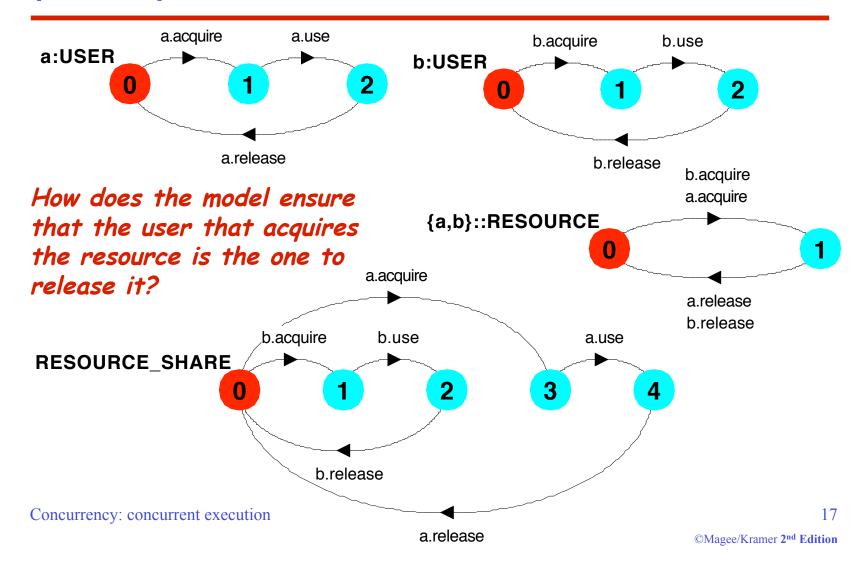

#### action relabeling

Relabeling functions are applied to processes to change the names of action labels. The general form of the relabeling function is:

/{newlabel\_1/oldlabel\_1,... newlabel\_n/oldlabel\_n}.

Relabeling to ensure that composed processes synchronize on particular actions.

```
CLIENT = (call->wait->continue->CLIENT).
SERVER = (request->service->reply->SERVER).
```

Note that both *newlabel* and *oldlabel* can be sets of labels.

# action relabeling

```
||CLIENT_SERVER = (CLIENT || SERVER)
| /{call/request, reply/wait}.
```

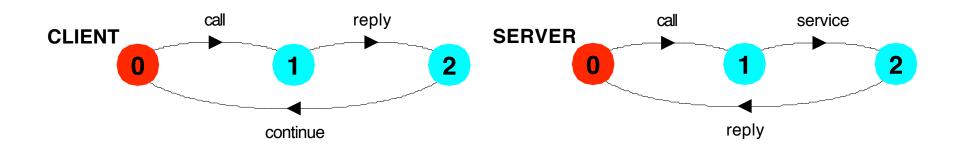

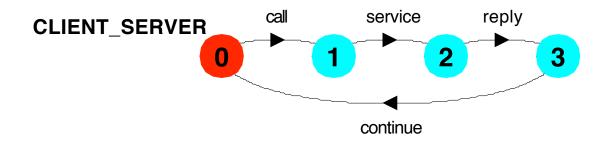

#### action relabeling - prefix labels

An alternative formulation of the client server system is described below using qualified or prefixed labels:

#### action hiding - abstraction to reduce complexity

When applied to a process P, the hiding operator \{a1..ax} removes the action names a1..ax from the alphabet of P and makes these concealed actions "silent". These silent actions are labeled tau. Silent actions in different processes are not shared.

Sometimes it is more convenient to specify the set of labels to be exposed....

When applied to a process P, the interface operator  $\mathbb{Q}\{a1..ax\}$  hides all actions in the alphabet of P not labeled in the set a1..ax.

#### action hiding

The following definitions are equivalent:

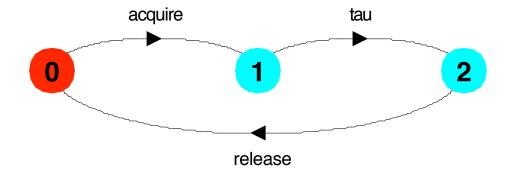

Minimization removes hidden tau actions to produce an LTS with equivalent observable behavior.

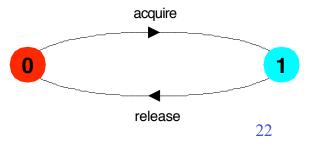

Concurrency: concurrent execution

©Magee/Kramer 2nd Edition

#### structure diagrams – systems as interacting processes

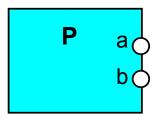

Process P with alphabet {a,b}.

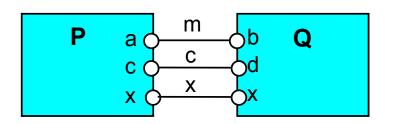

Parallel Composition (P||Q) / {m/a,m/b,c/d}

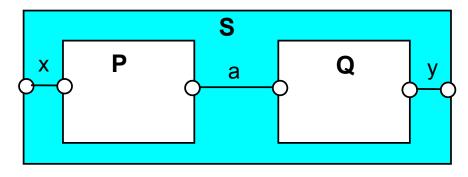

Composite process  $||S = (P||Q) \otimes \{x,y\}$ 

#### structure diagrams

We use structure diagrams to capture the structure of a model expressed by the static combinators: parallel composition, relabeling and hiding.

a:BUFF

out (

```
range T = 0..3
BUFF = (in[i:T]->out[i]->BUFF).

||TWOBUF = (a:BUFF || b:BUFF) /
{in/a.in, a.out/b.in, out/b.out} @
{in, out}.
```

in

out

out (

b:BUFF

a.out

#### structure diagrams

```
Structure diagram for CLIENT_SERVER ?
  CLIENT = (call->wait->continue->CLIENT).
  SERVER = (request->service->reply->SERVER).
   | CLIENT SERVER = (CLIENT | SERVER)
                        /{call/request, reply/wait}.
                              call
                          call
         CLIENT
                                   request
                                           SERVER
                   call
continue
                          reply
         continue
                   wait
                                              service
                                                            service
                                 _ reply
                                      CLIENT_SERVER
                        reply
  Concurrency: concurrent execution
```

25

#### structure diagrams - resource sharing

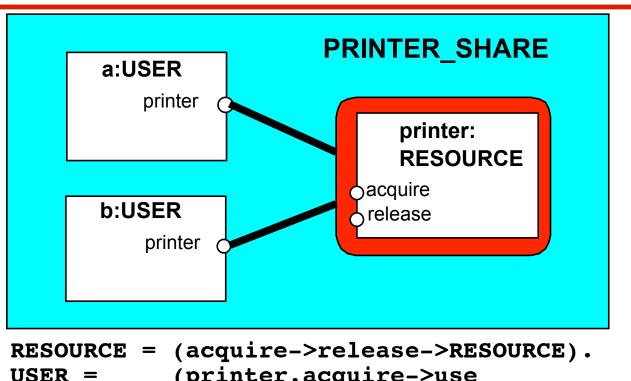

```
(printer.acquire->use
USER =
             ->printer.release->USER) \ {use}.
```

```
PRINTER SHARE
= (a:USER||b:USER||{a,b}::printer:RESOURCE).
```

#### 3.2 Multi-threaded Programs in Java

Concurrency in Java occurs when more than one thread is alive. ThreadDemo has two threads which rotate displays.

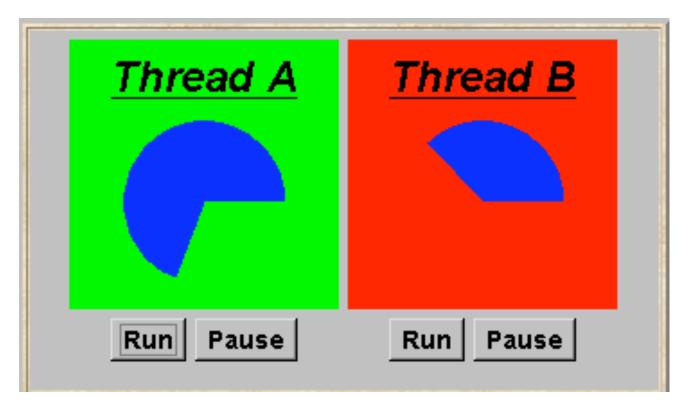

#### ThreadDemo model

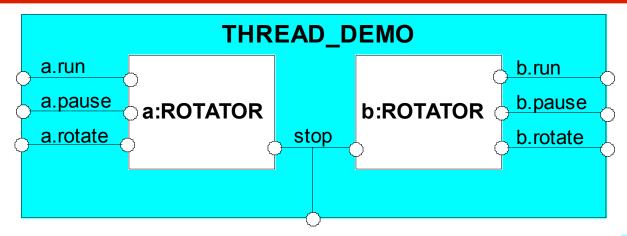

Interpret
run,
pause,
interrupt
as inputs,
rotate as
an output.

#### ThreadDemo implementation in Java - class diagram

ThreadDemo creates two ThreadPanel displays when initialized.

ThreadPanel manages the display and control buttons, and delegates calls to rotate() to DisplayThread. Rotator implements the runnable interface.

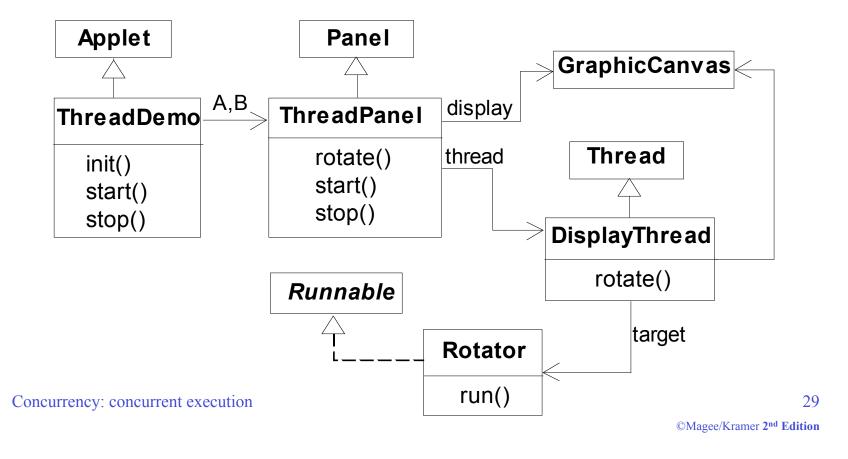

#### **Rotator class**

```
class Rotator implements Runnable {
  public void run() {
    try {
     while(true) ThreadPanel.rotate();
    } catch(InterruptedException e) {}
  }
}
```

```
Rotator implements the runnable interface, calling
ThreadPanel.rotate() to move the display.
run() finishes if an exception is raised by Thread.interrupt().
```

#### ThreadPanel class

```
and control buttons for
public class ThreadPanel extends Panel {
                                                     a thread
 // construct display with title and segment color c
 public ThreadPanel(String title, Color c)
                                                     {...}
 // rotate display of currently running thread 6 degrees
                                                     Calls to rotate()
 // return value not used in this example
                                                     are delegated to
 public static boolean rotate()
                                                     DisplayThread.
          throws InterruptedException {...}
 // create a new thread with target r and start it running
 public void start(Runnable r) {
        thread = new DisplayThread(canvas,r,...);
        thread.start();
                                                     Threads are created by
                                                     the start() method,
                                                     and terminated by the
 // stop the thread using Thread.interrupt()
                                                     stop() method.
 public void stop() {thread.interrupt();}
```

ThreadPanel

manages the display

#### ThreadDemo class

```
public class ThreadDemo extends Applet {
  ThreadPanel A; ThreadPanel B;
  public void init() {
    A = new ThreadPanel("Thread A", Color.blue);
    B = new ThreadPanel("Thread B", Color.blue);
    add(A); add(B);
                                        ThreadDemo creates two
                                        ThreadPanel displays
  public void start() {
                                        when initialized and two
    A.start(new Rotator());
                                        threads when started.
    B.start(new Rotator());
  public void stop() {
                                        ThreadPanel is used
    A.stop();
                                        extensively in later
    B.stop();
                                        demonstration programs.
```

#### **Summary**

- ◆ Concepts
  - concurrent processes and process interaction
- ◆ Models
  - Asynchronous (arbitrary speed) & interleaving (arbitrary order).
  - Parallel composition as a finite state process with action interleaving.
  - Process interaction by shared actions.
  - Process labeling and action relabeling and hiding.
  - Structure diagrams
- ◆ Practice
  - Multiple threads in Java.

33